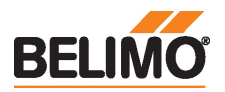

#### Kanalsensor Feuchte / Temperatur

Zum Messen der relativen oder absoluten Feuchte sowie der Temperatur in Kanalanwendungen. Anstelle der Feuchte kann wahlweise die Enthalpie oder der Taupunkt ausgegeben werden. Mit Modbus RTU-Kommunikation und integrierten 0...10-V-Ausgängen Gehäuse gemäss IP65 / NEMA 4X.

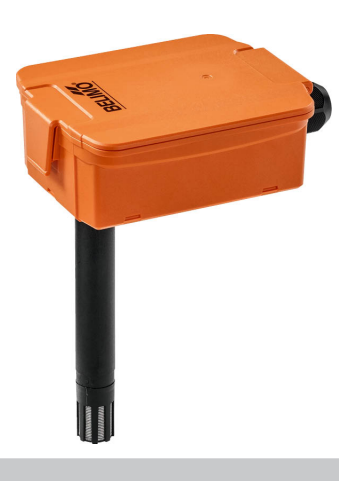

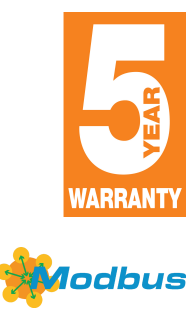

## Typenübersicht

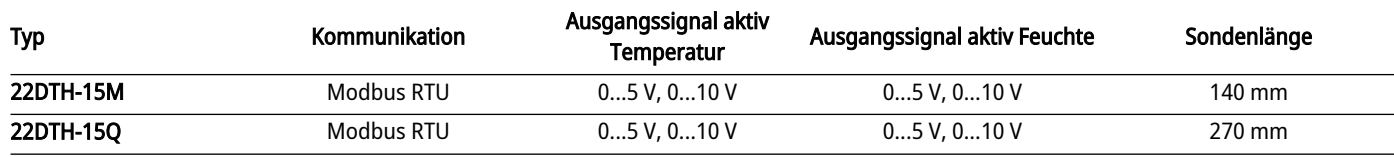

## Technische Daten

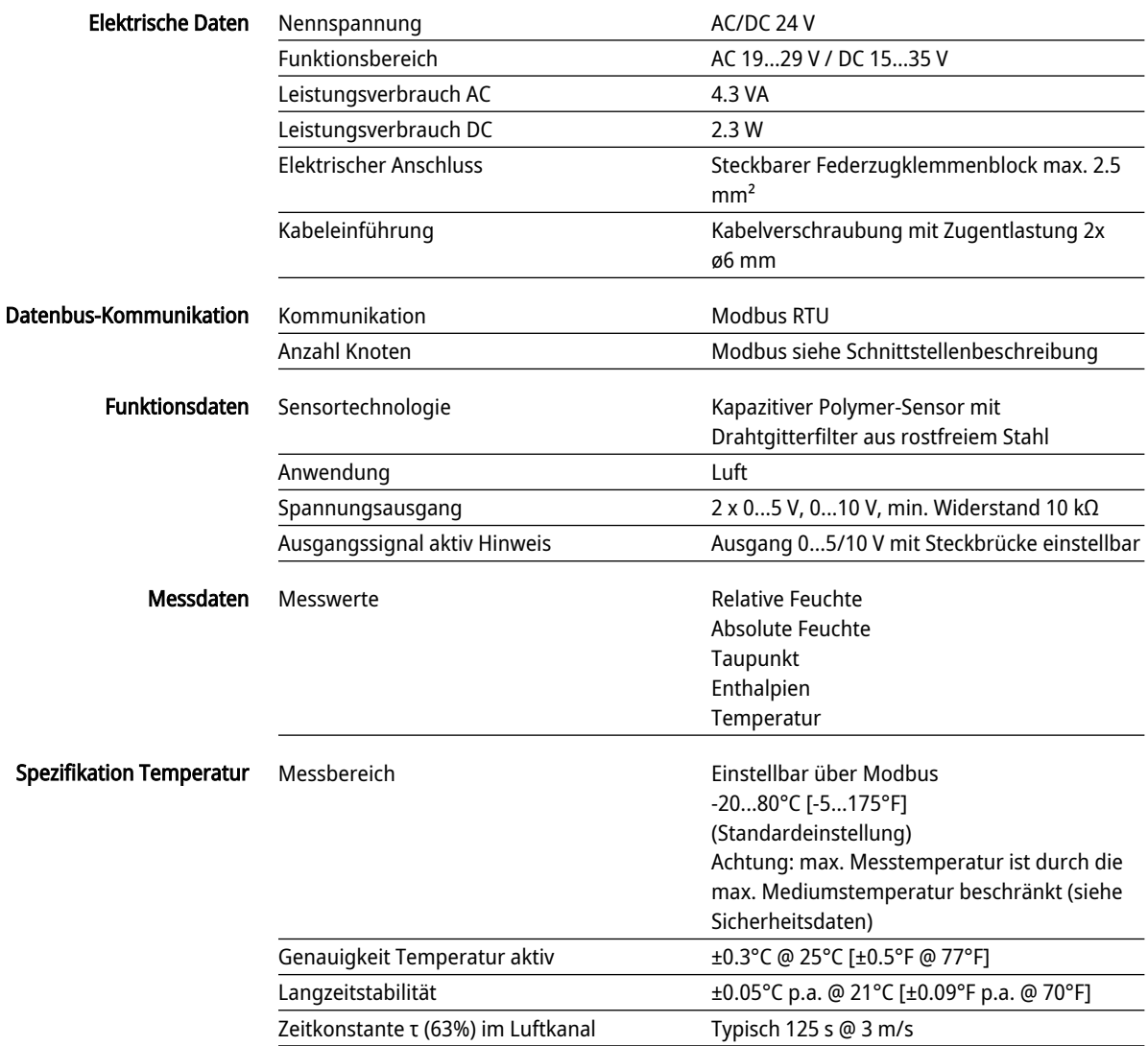

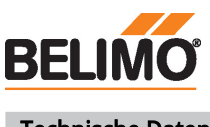

#### Technische Daten

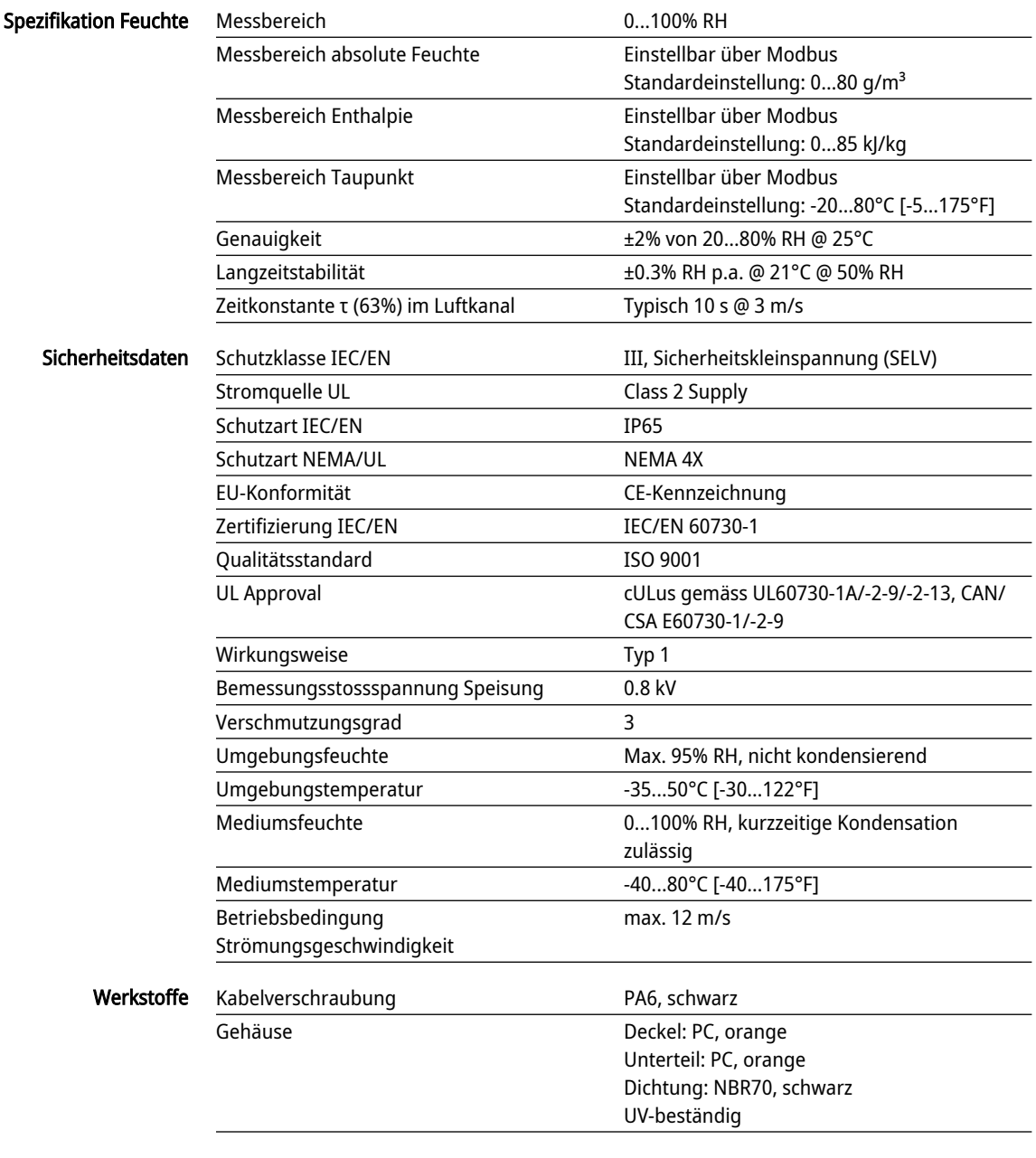

#### Sicherheitshinweise

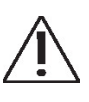

Dieses Gerät ist für die Anwendung in stationären Heizungs-, Lüftungs- und Klimaanlagen konzipiert und darf nicht für Anwendungen ausserhalb des spezifizierten Einsatzbereichs verwendet werden. Unbefugte Anpassungen sind verboten. Das Produkt darf nicht zusammen mit Geräten verwendet werden, die im Fall einer Störung eine Gefahr für Menschen, Tiere oder Sachen darstellen.

Vor der Montage sicherstellen, dass die gesamte Spannungsversorgung unterbrochen ist. Nicht an stromführende/in Betrieb befindliche Geräte anschliessen.

Die Installation hat durch autorisiertes Fachpersonal zu erfolgen. Hierbei sind die gesetzlichen und behördlichen Vorschriften einzuhalten.

Das Gerät enthält elektrische und elektronische Komponenten und darf nicht als Haushaltsmüll entsorgt werden. Die örtliche und aktuell gültige Gesetzgebung ist zu beachten.

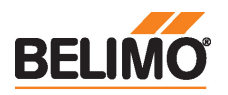

Technisches Datenblatt 22DTH-15..

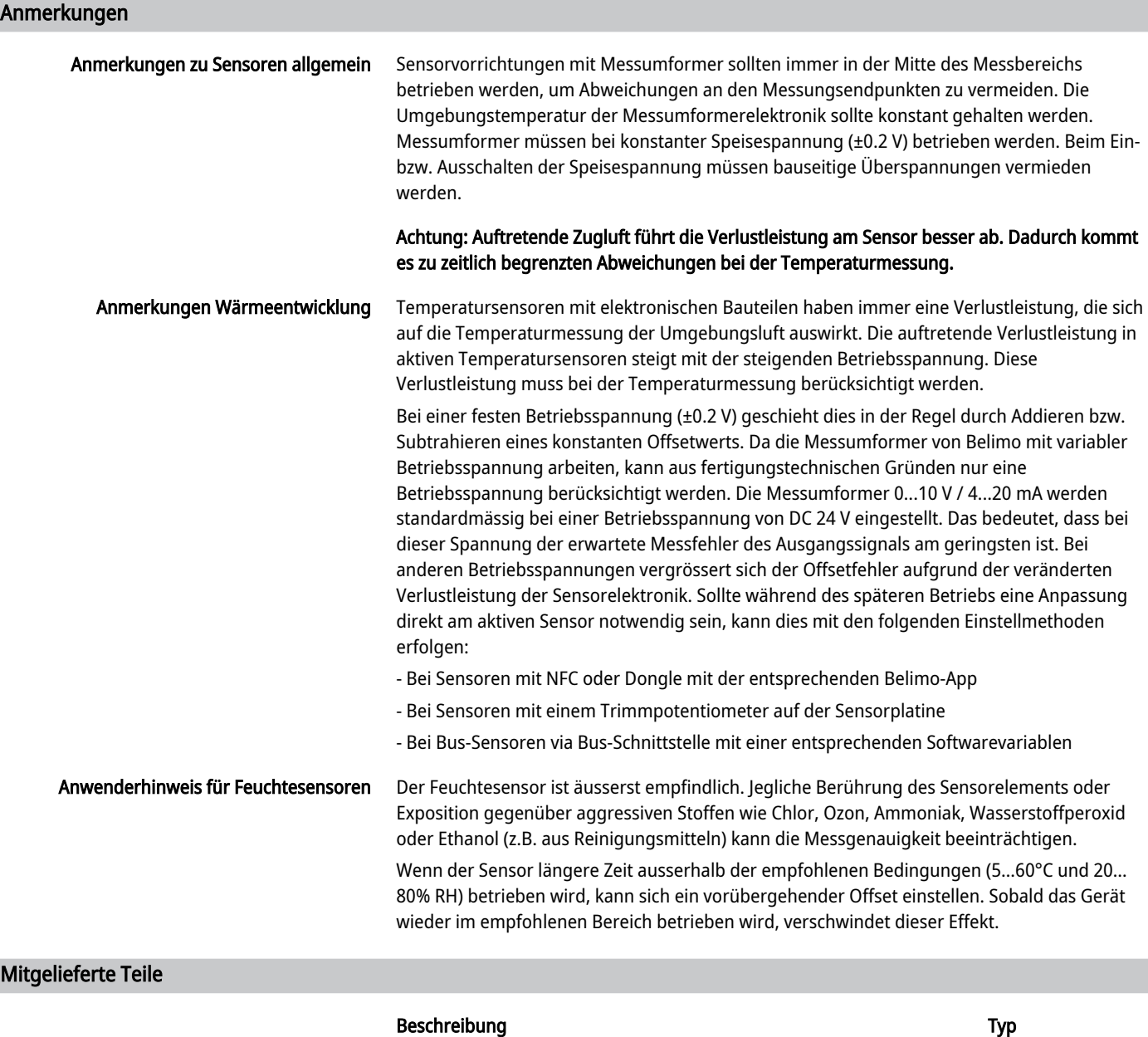

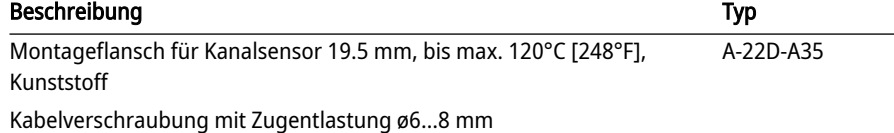

# Zubehör

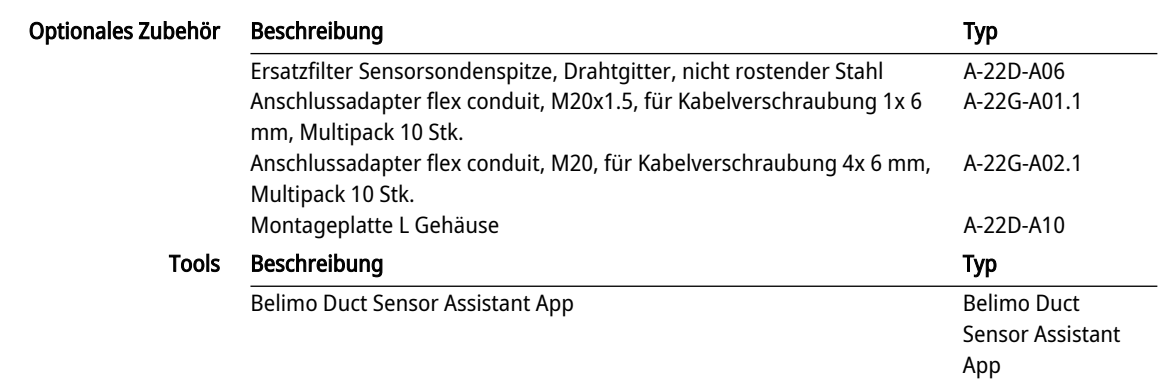

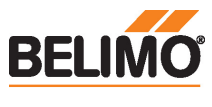

Technisches Datenblatt 1988 and 22DTH-15.

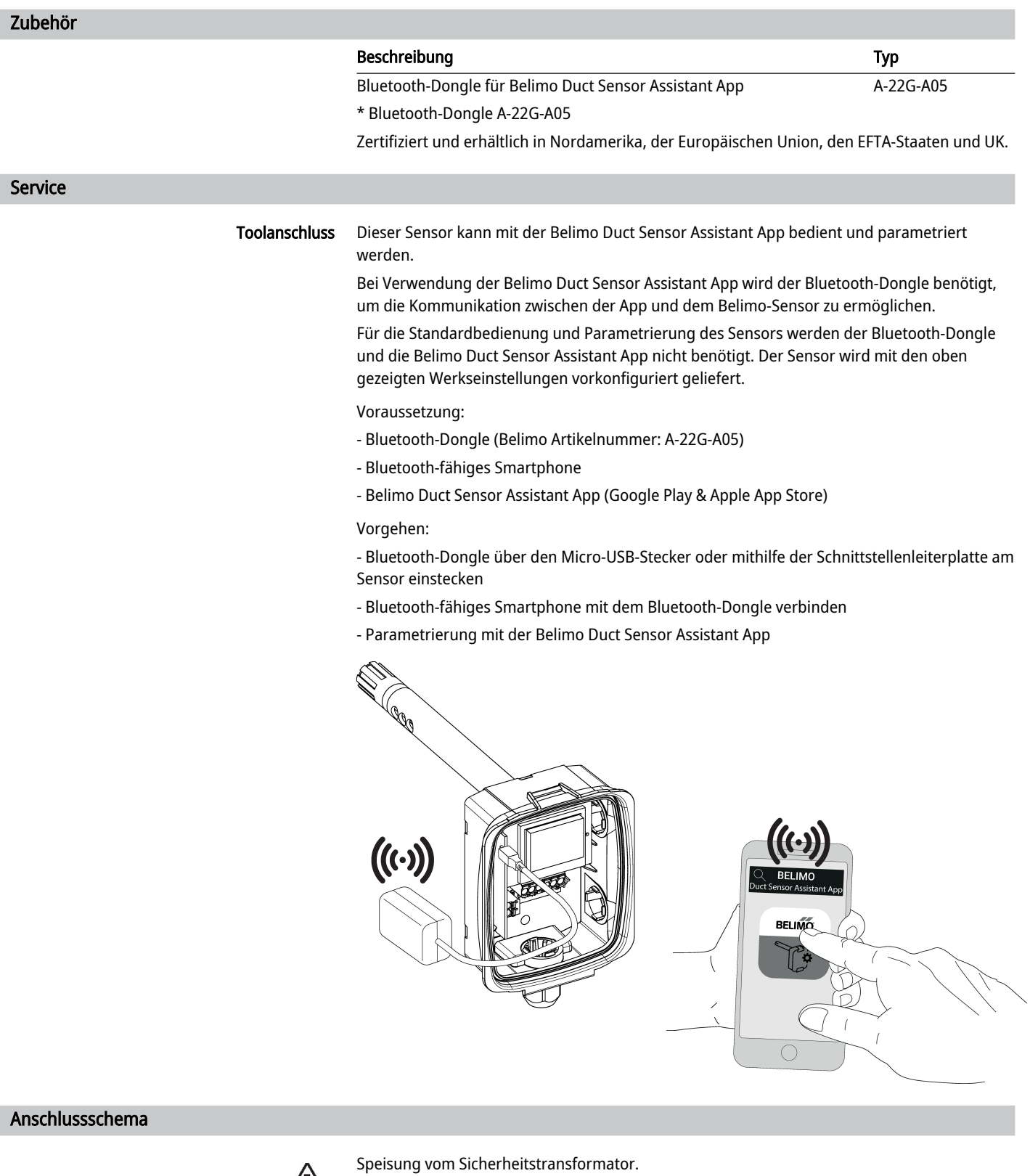

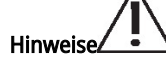

Die Verdrahtung von Modbus RTU (RS-485) hat nach den einschlägigen Richtlinien zu erfolgen (www.modbus.org). Das Gerät besitzt zuschaltbare Widerstände für den Busabschluss.

Modbus-GND: Speisung und Kommunikation sind nicht galvanisch getrennt. Massesignal der Geräte miteinander verbinden.

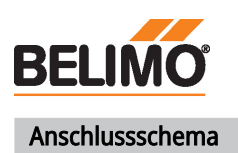

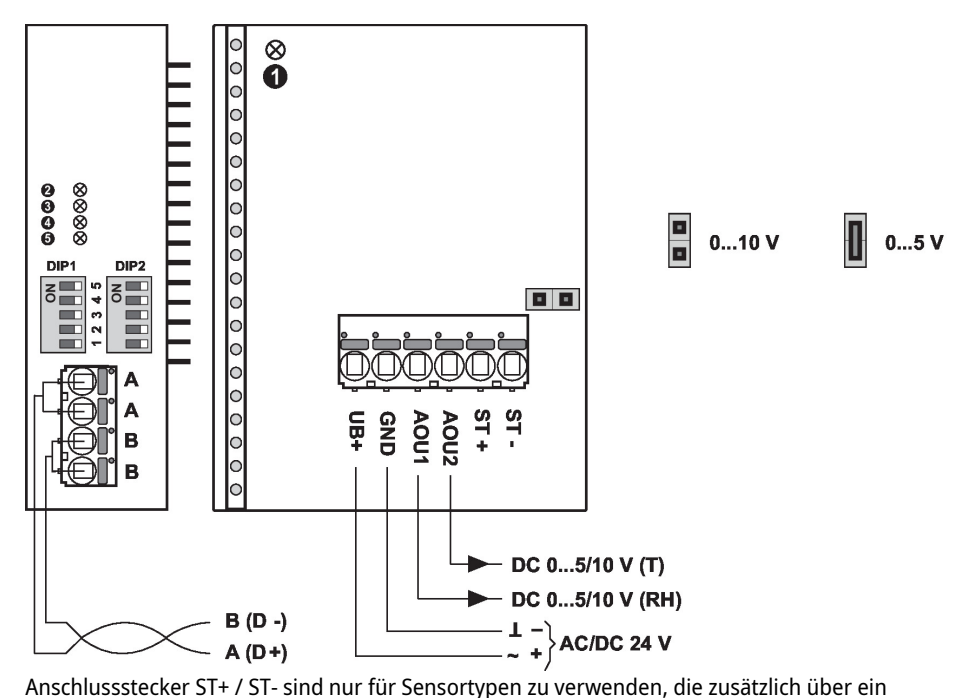

② rot: Fehler ③ gelb: Tx ④ gelb: Rx

① und ⑤: Status-LED

Detaillierte Dokumentation Das separate Dokument "Sensor Modbus-Register" informiert über Modbus-Register, Adressierung, Parity und Bus-Abschluss (DIP1: Adresse, DIP2: Baudrate, Parity, Bus-Abschluss)

passives Widerstands-Sensorelement für Temperaturmessungen verfügen. Die Einstellung der Messbereiche erfolgt durch Änderung der Bonding-Jumper. Der Ausgangswert im neuen Messbereich ist nach 2 Sekunden verfügbar.

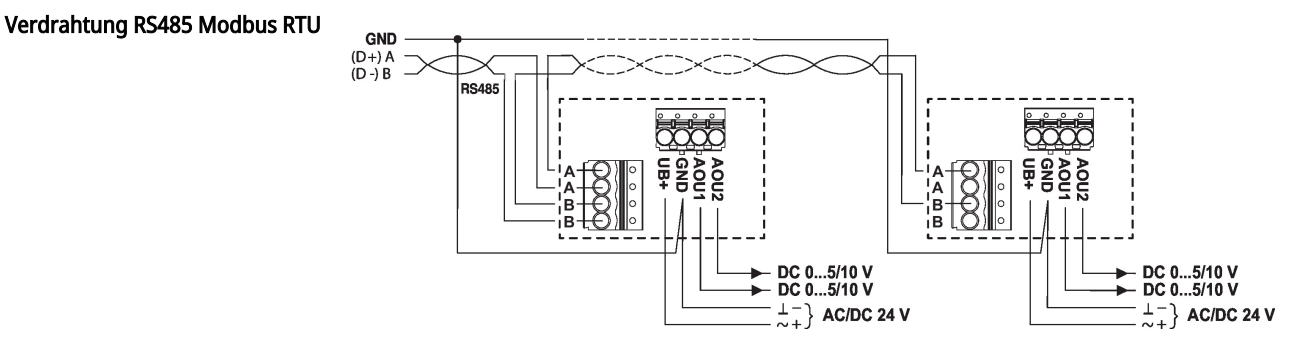

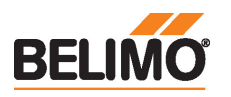

Abmessungen

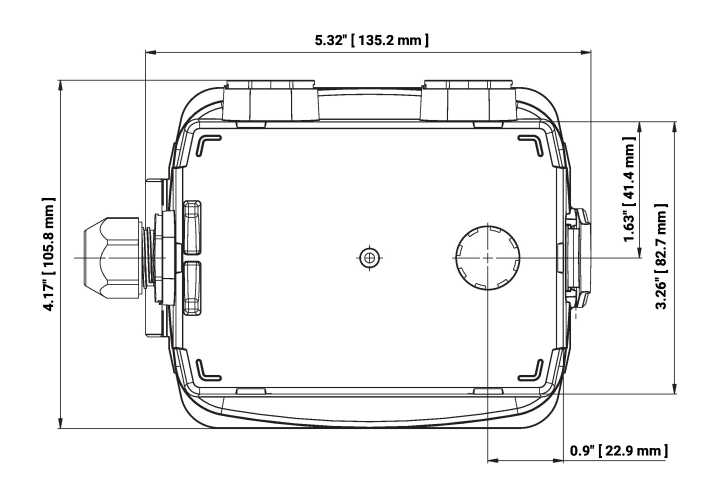

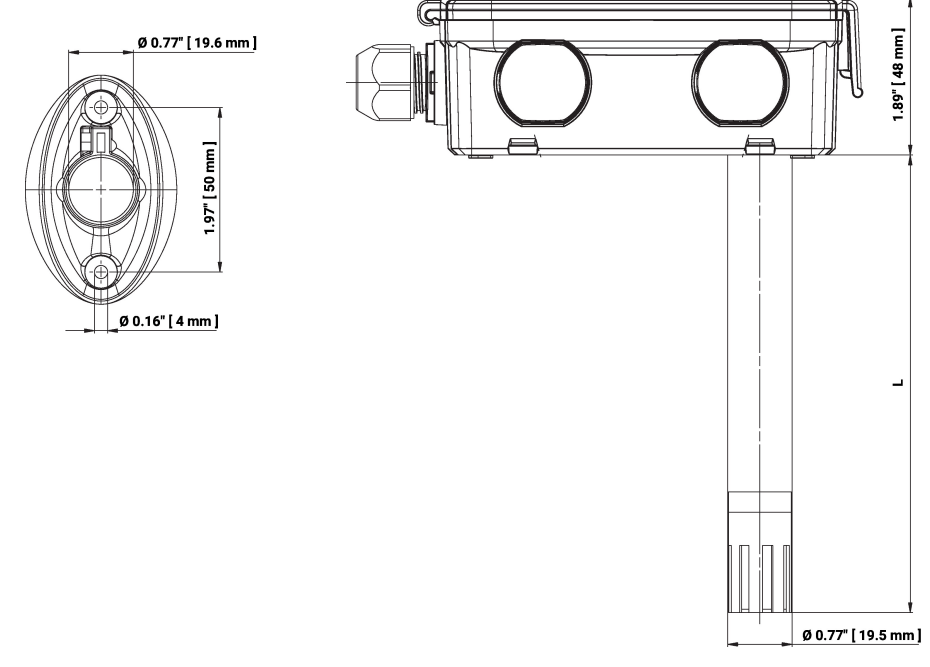

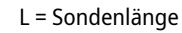

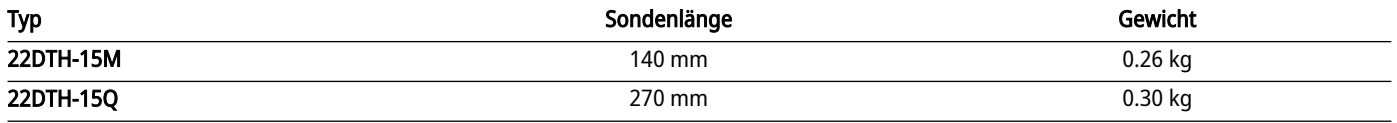

## Weiterführende Dokumentationen

- Modbus-Schnittstellenbeschreibung
- Installationsanleitungen